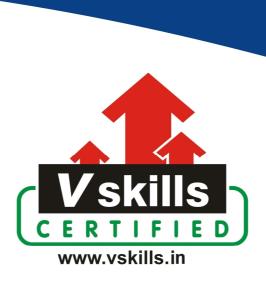

# Certified Linux Shell Scripting Professional

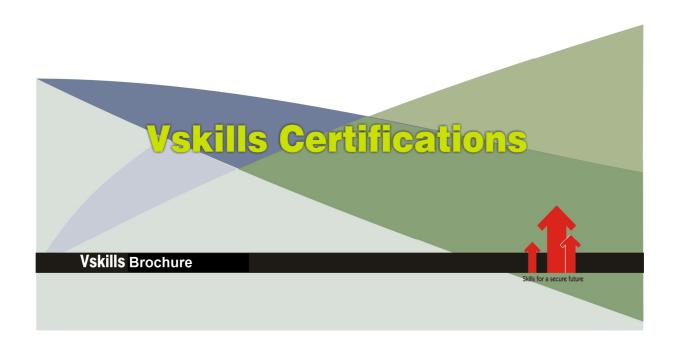

# Certified Linux Shell Scripting Professional

The shell remains one of the most powerful tools on a computer system yet a large number of users are unaware of how much can be accomplished with it. Using a combination of simple commands, you will see how to solve complex problems in day-to-day computer usage.

# Why should one take Vskills Linux Shell Scripting certification?

This online course will take you through useful real-world examples to make your daily life easy when working with the shell. It will also help you to learn, how to effectively use the shell to accomplish complex tasks with ease. Starting with the basics of the shell, you will learn simple commands and their usages, allowing you to perform operations on different kinds of files.

This is an excellent online course on solving day-to-day problems using the shell and a few powerful commands together to create solutions.

**Note:** The course contains only online e-learning

# Who will benefit from taking Vskills Linux Shell Scripting certification?

Job seekers looking for employment in various IT companies, PSUs or MNCs. Certification in Linux shell scripting will benefit professionals working in administration and students across various Industries.

#### **Test Details**

Duration: 60 minutesNo. of questions: 50

• Maximum marks: 50, Passing marks: 25 (50%)

There is no negative marking in this module.

#### Fee Structure

Rs. 3,499/- (Excludes taxes)\*

\*Fees may change without prior notice, please refer <a href="http://www.vskills.in">http://www.vskills.in</a> for updated fees

# Companies that hire Vskills Linux Shell Scripting Professionals

IT companies, MNCs, Consultancies hire Linux Shell Scripting professionals for administration related opportunities. Companies employing Linux shell scripting include Capgemini, JP Morgan Chase, TCS, Wipro, Zensar, Accenture, Infosys etc.

# Table of Contents

# 1. Shell Something Out

- 1.1 Printing the Terminal
- 1.2 Playing with Variables and Environment Variables
- 1.3 Function to Prepend to Environment Variables
- 1.4 Math with the Shell
- 1.5 Playing with File Description and Redirection
- 1.6 Arrays and Associative Arrays
- 1.7 Visiting Aliases
- 1.8 Grabbing Information about the Terminal
- 1.9 Getting and Setting Dates and Delays
- 1.10 Debugging the Script
- 1.11 Functions and Arguments
- 1.12 Reading the Output of a Sequence of Commands
- 1.13 Reading n Characters without Pressing the Return Key
- 1.14 Running a Command Until It Succeeds
- 1.15 Field Separators and Iterators
- 1.16 Comparisons and Tests

# 2. Have a Good Command

- 2.1 Concatenating with cat
- 2.2 Recording and playingback of terminal sessions
- 2.3 Finding files and file listing
- 2.4 Playing with xargs
- 2.5 Translating with tr
- 2.6 Checksum and Verification
- 2.7 Cryptographic Tools and Hashes
- 2.8 Sorting Unique and Duplicates
- 2.9 Temporary File Naming and Random Numbers
- 2.10 Splitting Files and Data
- 2.11 Slicing Filenames Based on Extension
- 2.12 Renaming and Moving Files in Bulk
- 2.13 Spell Checking and Dictionary Manipulation
- 2.14 Automating Interactive Input
- 2.15 Making Commands Quicker by Running Parallel Processes

# 3. File In, File Out

- 3.1 Generating files of any size
- 3.2 The Intersection and Set Difference (A-B) on Text Files
- 3.3 Finding and Deleting Duplicate Files
- 3.4 Working with File Permissions, Ownership, and the Sticky Bit
- 3.5 Making Files Immutable
- 3.6 Generating Blank Files in Bulk
- 3.7 Finding Symbolic Links and Their Targets
- 3.8 Enumerating File Type Statistics
- 3.9 Using Loopback Files
- 3.10 Finding the Difference between Files, Patching
- 3.11 Using Head and Tail for Printing the Last or First Ten Lines
- 3.12 Listing Only Directories Alternative Methods
- 3.13 Fast Command-Line Navigation Using pushd and popd
- 3.14 Counting the Number of Lines, Words and Characters in a File
- 3.15 Printing the Directory Tree

# 4. Texting and Driving

- 4.1 User regular expresions
- 4.2 Searching and mining text inside a file with grep
- 4.3 Cutting a File Column-Wise with Cut
- 4.4 Using sed to Perform Text Replacement
- 4.5 Using awk for Advanced Text Processing
- 4.6 Finding Frequency of Words Used in a Given File
- 4.7 Compressing or Decompressing JavaScript
- 4.8 Merging Multiple Files as Columns
- 4.9 Printing the nth Word or Column in a File or Line
- 4.10 Printing Text between Line Numbers or Patterns
- 4.11 Printing Lines in the Reverse Order
- 4.12 Parsing E-mail Address and URLs from Text
- 4.13 Removing a Sentence in a File Containing a Word
- 4.14 Replacing a Pattern with Text in all Files in a Directory
- 4.15 Text Slicing and Parameter Operations

# 5. Tangled Web? Not at All!!

- 5.1 Downloading from a web page
- 5.2 Downloading a Web Page as Plain Text
- 5.3 A Primer on cURL
- 5.4 Parsing Data from a Website
- 5.5 Image crawler and downloader
- 5.6 Web photo album generator
- 5.7 Creating a "define" Utility by Using the Web Backend
- 5.8 Finding Broken Links in a Website
- 5.9 Tracking changes to a website
- 5.10 Posting to a Web Page and Reading Response

# 6. The Backup Plan

- 6.1 Archiving with tar
- 6.2 Archiving with cpio
- 6.3 Compressing data with gzip
- 6.4 Archiving and Compressing with Zip
- 6.5 Faster Archiving with pbzip2
- 6.6 Creating filesystems with Compression
- 6.7 Backup Snapshots with rsync
- 6.8 Version Control-Based backup with Git
- 6.9 Creating entire disk images using fsarchiver

# 7. The Old-Boy Network

- 7.1 Let Us Ping!
- 7.2 Listing All the Machines Alive on a Network
- 7.3 Running Commands on a Remote Host with SSH
- 7.4 Transferring Files through the Network
- 7.5 Password-Less Auto-Login with SSH
- 7.6 Port Forwarding and Mounting Remote Drives
- 7.7 Network Traffic and Port Analysis
- 7.8 Creating Arbitrary Sockets

# 8. Put on the Monitors Cap

- 8.1 Monitoring Disk usage
- 8.2 Calculating the Execution Time for a Command
- 8.3 Collecting Information about Logged-in Users, Boot Logs, and Boot Failures
- 8.4 Listing the Top ten CPU Consuming Processes in an Hour
- 8.5 Monitoring Command Outputs with Watch
- 8.6 Logging Access to Files and Directories
- 8.7 Logfile Management with logrotate
- 8.8 Logging with syslogd
- 8.9 Monitoring User Logins to Find Intruders
- 8.10 Remote Disk Usage Health Monitor
- 8.11 Finding Out Active User Hours on a System
- 8.12 Measuring and Optimizing Power Usage
- 8.13 Monitoring Disk Activity
- 8.14 Checking Disks and Filesystems for Errors

# 9. Administration Calls

- 9.1 Gathering information about processes
- 9.2 Killing Processes and Send or Respond to Signals
- 9.3 Sending Messages to User Terminals
- 9.4 Gathering System Information
- 9.5 Using /proc for Gathering Information
- 9.6 Scheduling with cron
- 9.7 Writing and Reading the MySQL Database from Bash
- 9.8 User Administration Script
- 9.9 Bulk Image Resizing and Format Conversion
- 9.10 Taking Screenshots from the Terminal
- 9.11 Managing Multiple Terminals from One

# Certifications

# ➤ Accounting, Banking & Finance - Certified GST Professional

- Certified AML-KYC Compliance Officer
- Certified Business Accountant
- Certified BASEL III Professional
- Certified GAAP Accounting Standards Professional
- Certified Treasury Markets Professional

#### ▶ Big Data

- Certified Hadoop and Mapreduce Professional

#### ▶ Cloud Computing

- Certified Cloud Computing Professional

#### > Design

- Certified Interior Designer

#### Digital Media

- Certified Social Media Marketing Professional
- Certified Inbound Marketing Professional
- Certified Digital Marketing Professional

#### Foreign Trade

- Certified Export Import (Foreign Trade) Professional

#### > Health, Nutrition and Well Being

- Certified Fitness Instructor

#### > Hospitality

- Certified Restaurant Team Member (Hospitality)

## ▶ Human Resources

- Certified HR Compensation Manager
- Certified HR Staffing Manager
- Certified Human Resources Manager
- Certified Performance Appraisal Manager

#### > Office Skills

- Certified Data Entry Operator
- Certified Office Administrator

#### ▶ Project Management

- Certified Master in Project Management
- Certified Scrum Specialist

#### > Real Estate

- Certified Real Estate Consultant

➤ Marketing - Certified Marketing Manager

#### > Quality

- Certified Six Sigma Green Belt Professional
- Certified Six Sigma Black Belt Professional
- Certified TQM Professional

#### Logistics & Supply Chain Management

- Certified International Logistics Professional
- Certified Logistics & SCM Professional
- Certified Supply Chain Management Professional

#### >Legal

- Certified IPR & Legal Manager
- Certified Labour Law Analyst
- Certified Business Law Analyst
- Certified Corporate Law Analyst

#### ➤ Information Technology

- Certified Angular JS Professional
- Certified Basic Network Support Professional
- Certified Business Intelligence Professional
- Certified Core Java Developer
- Certified E-commerce Professional
- Certified IT Support Professional
- Certified PHP Professional
- Certified Selenium Professional

## Mobile Application Development

- Certified Android Apps Developer
- Certified iPhone Apps Developer

#### > Security

- Certified Ethical Hacking and Security Professional
- Certified Network Security Professional

## **►**Management

- Certified Corporate Governance Professional
- Certified Corporate Social Responsibility Professional
- Certified Leadership Skills Professional

#### > Life Skills

- Certified Business Communication Specialist
- Certified Public Relations Officer

#### > Media

- Certified Advertising Manager
- Certified Advertising Sales Professional

#### > Sales, BPO

- Certified Sales Manager
- Certified Telesales Executive

& many more job related certifications

Contact us at: V-Skills

011-473 44 723 or info@vskills.in

www.vskills.in